## Installation de Teams

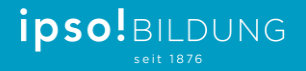

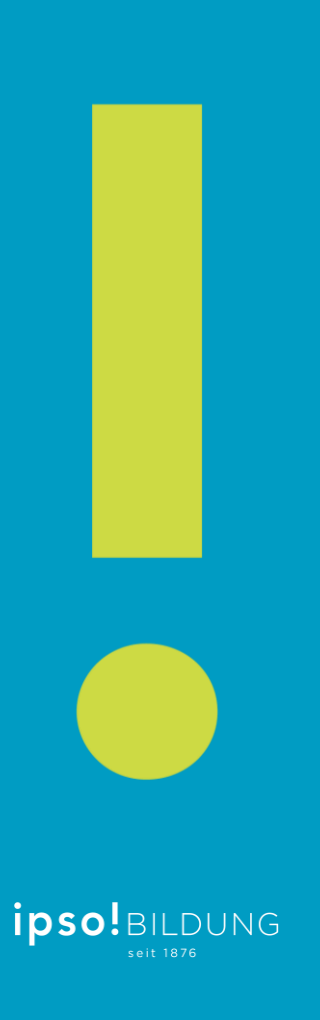

## Télécharger Teams

## • <https://teams.microsoft.com/downloads>

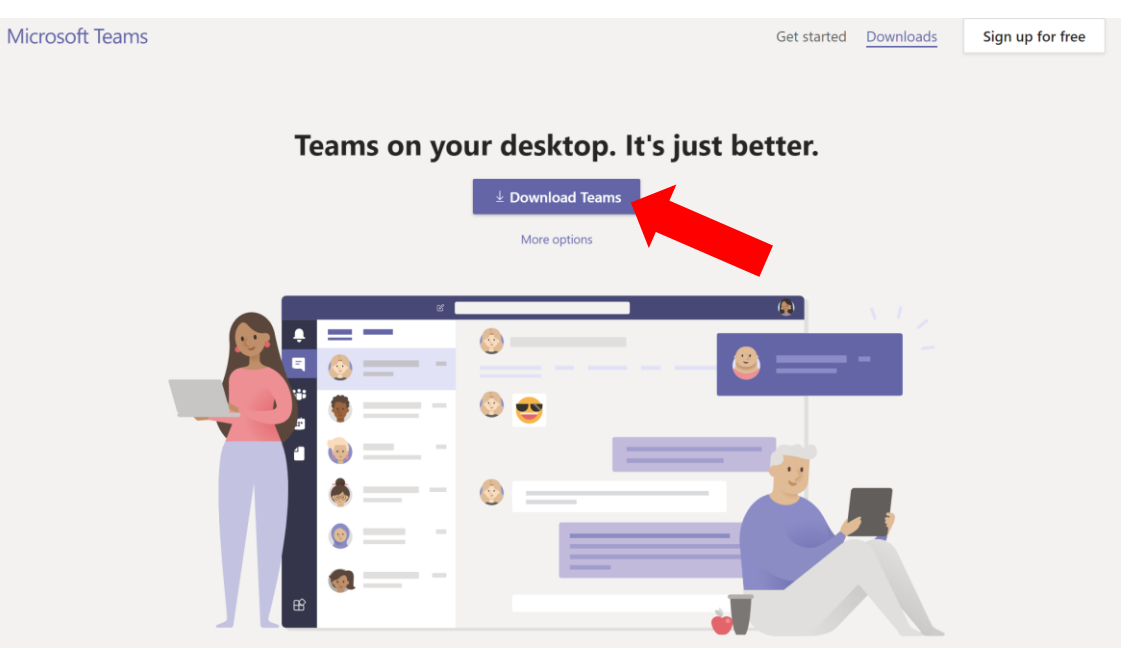

## Ouvrir le téléchargement

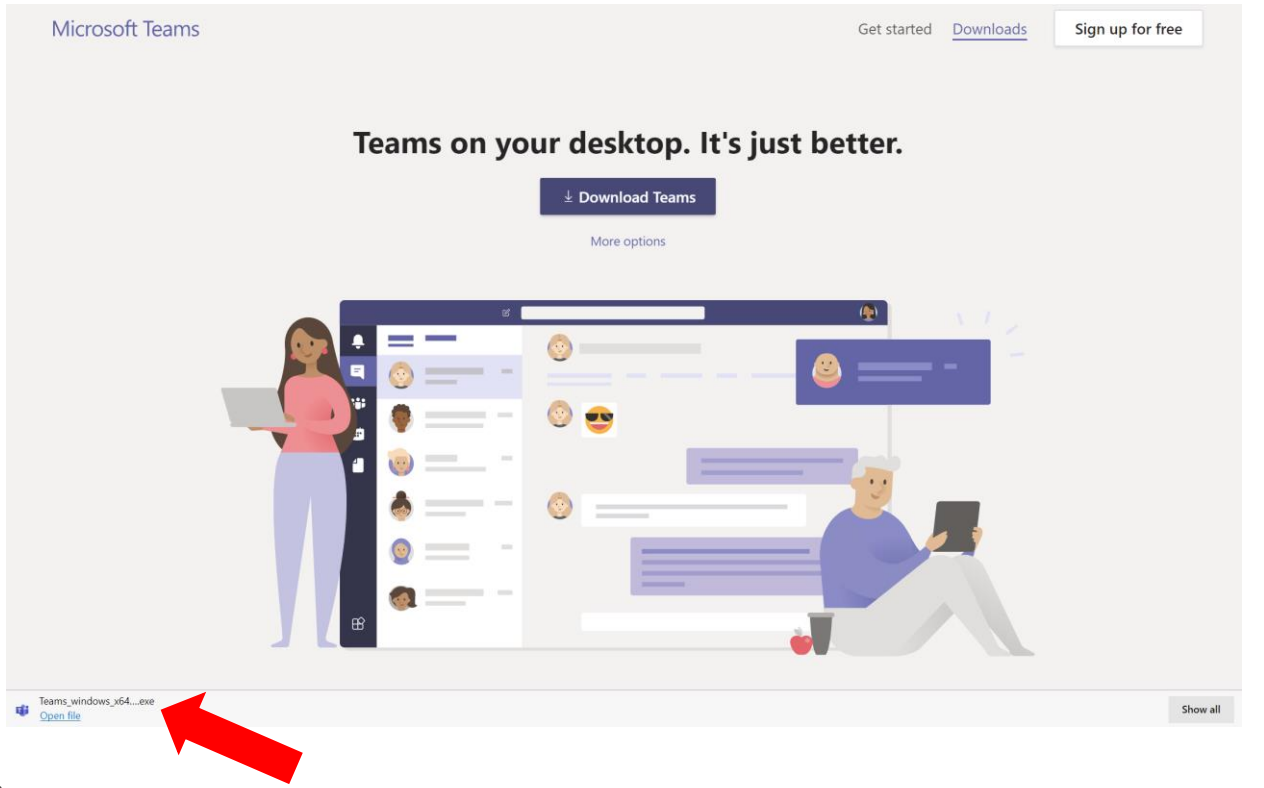

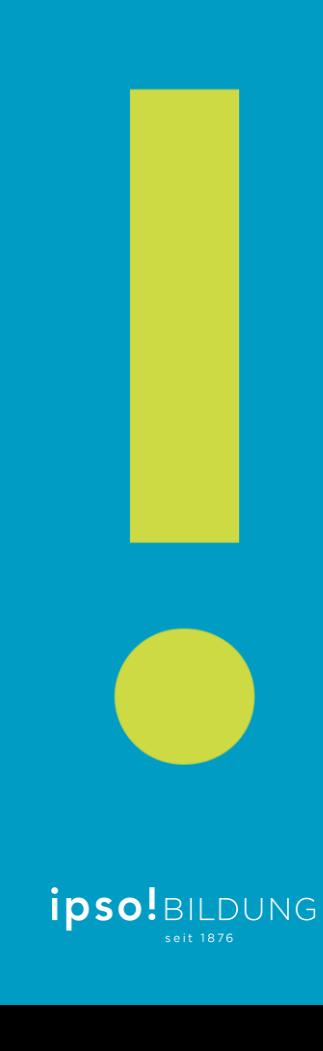

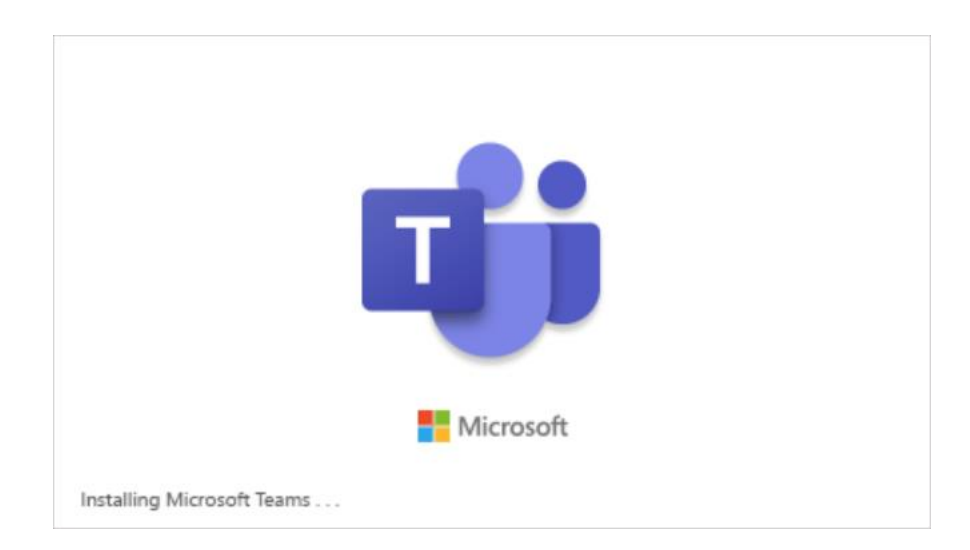

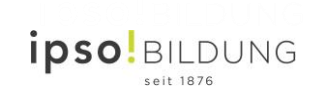